The Addison-Westey Signature Series

"Any fool can write code that a computer can understand. Good programmers write code that humans can understand."

-M. Fowler (1999)

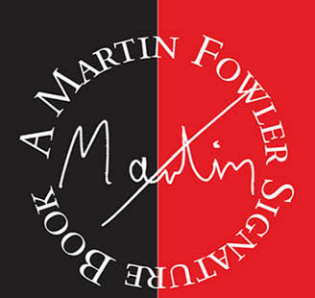

# REFACTORING

Improving the Design of Existing Code

#### Martin Fowler

with contributions by Kent Beck

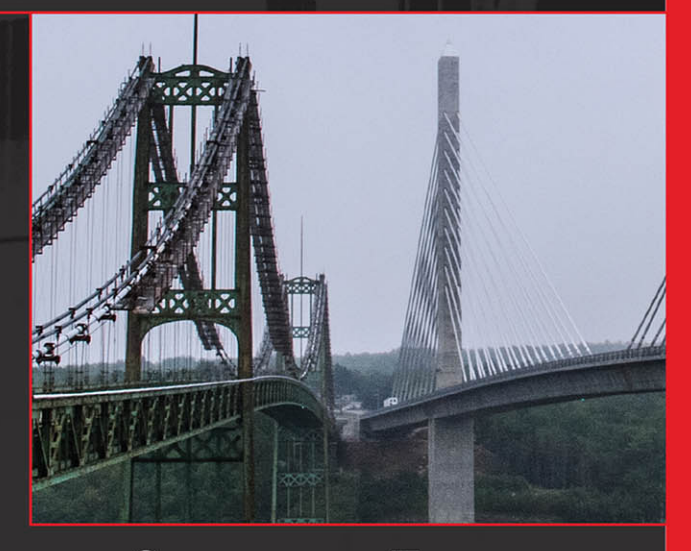

#### SECOND EDITION

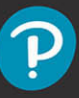

## **[List of Refactorings](https://www.pearson.de/9780134757698)**

Change Function Declaration *(124)* Change Reference to Value *(252)* Change Value to Reference *(256)* Collapse Hierarchy *(380)* Combine Functions into Class *(144)* Combine Functions into Transform *(149)* Consolidate Conditional Expression *(263)* Decompose Conditional *(260)* Encapsulate Collection *(170)* Encapsulate Record *(162)* Encapsulate Variable *(132)* Extract Class *(182)* Extract Function *(106)* Extract Superclass *(375)* Extract Variable *(119)* Hide Delegate *(189)* Inline Class *(186)* Inline Function *(115)* Inline Variable *(123)* Introduce Assertion *(302)* Introduce Parameter Object *(140)* Introduce Special Case *(289)* Move Field *(207)* Move Function *(198)* Move Statements into Function *(213)* Move Statements to Callers *(217)* Parameterize Function *(310)* Preserve Whole Object *(319)* Pull Up Constructor Body *(355)* Pull Up Field *(353)* Pull Up Method *(350)* Push Down Field *(361)* Push Down Method *(359)* Remove Dead Code *(237)*

Remove Flag Argument *(314)* Remove Middle Man *(192)* Remove Setting Method *(331)* Remove Subclass *(369)* Rename Field *(244)* Rename Variable *(137)* Replace Command with Function *(344)* Replace Conditional with Polymorphism *(272)* Replace Constructor with Factory Function *(334)* Replace Derived Variable with Query *(248)* Replace Function with Command *(337)* Replace Inline Code with Function Call *(222)* Replace Loop with Pipeline *(231)* Replace Nested Conditional with Guard Clauses *(266)* Replace Parameter with Query *(324)* Replace Primitive with Object *(174)* Replace Query with Parameter *(327)* Replace Subclass with Delegate *(381)* Replace Superclass with Delegate *(399)* Replace Temp with Query *(178)* Replace Type Code with Subclasses *(362)* Separate Query from Modifier *(306)* Slide Statements *(223)* Split Loop *(227)* Split Phase *(154)* Split Variable *(240)* Substitute Algorithm *(195)*

## **[Refactoring: Improving the Design of](https://www.pearson.de/9780134757698) Existing Code**

#### **Table of Contents**

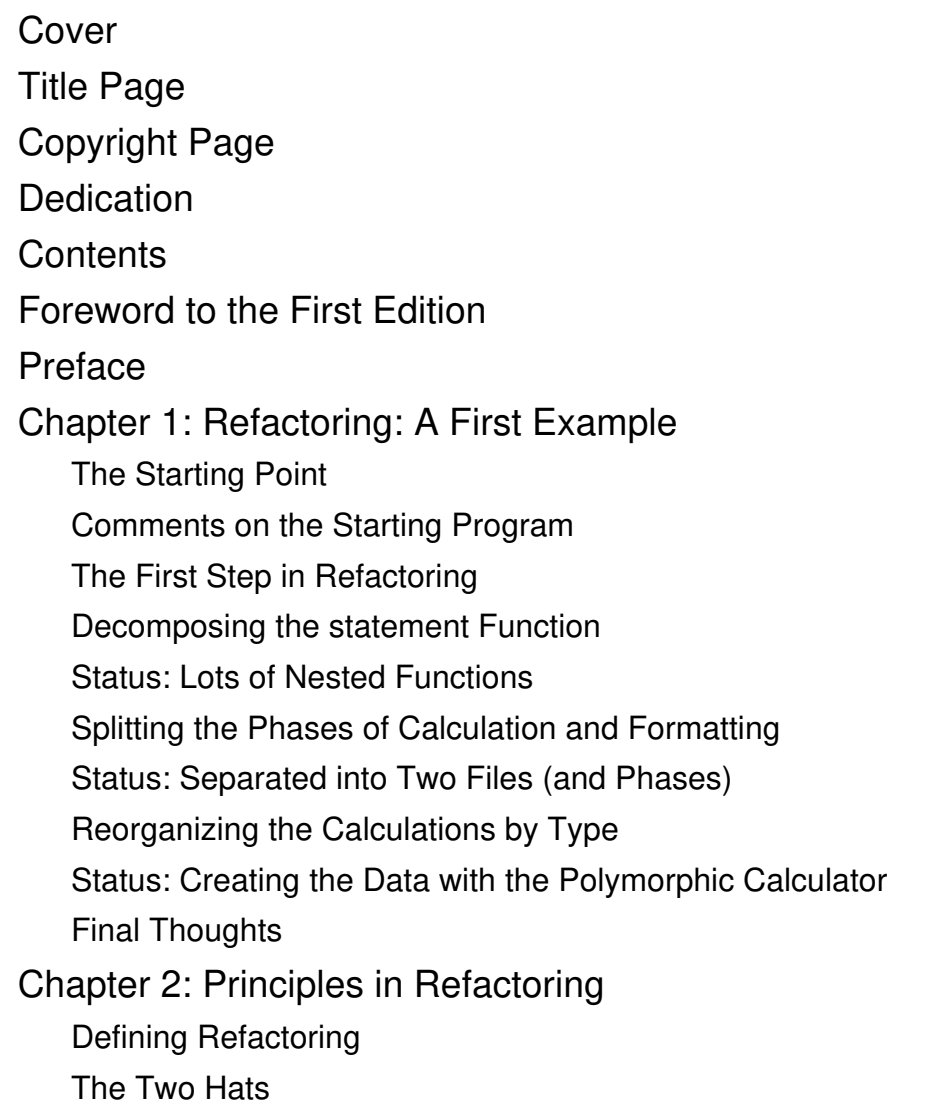

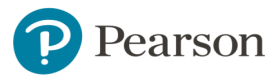

Why Should We Refactor?

When Should We Refactor? Problems with Refactoring Refactoring, Architecture, and Yagni [Refactoring and the Wider Software Development Process](https://www.pearson.de/9780134757698) Refactoring and Performance Where Did Refactoring Come From? Automated Refactorings Going Further Chapter 3: Bad Smells in Code

Mysterious Name

Duplicated Code

Long Function

Long Parameter List

Global Data

Mutable Data

Divergent Change

Shotgun Surgery

Feature Envy

Data Clumps

Primitive Obsession

Repeated Switches

Loops

Lazy Element

Speculative Generality

Temporary Field

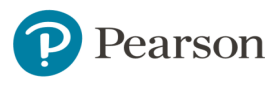

Message Chains

Middle Man

Insider Trading

Large Class

Alternative Classes with Different Interfaces

Data Class

Refused Bequest

**Comments** 

#### Chapter 4: Building Tests

The Value of Self-Testing Code

Sample Code to Test

A First Test

Add Another Test

Modifying the Fixture

Probing the Boundaries

Much More Than This

#### Chapter 5: Introducing the Catalog

Format of the Refactorings

The Choice of Refactorings

#### [Chapter 6: A First Set of Refactorings](https://www.pearson.de/9780134757698)

- Extract Function
- Inline Function
- Extract Variable
- Inline Variable
- Change Function Declaration
- Encapsulate Variable

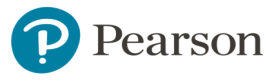

Rename Variable Introduce Parameter Object Combine Functions into Class Combine Functions into Transform Split Phase Chapter 7: Encapsulation Encapsulate Record Encapsulate Collection Replace Primitive with Object Replace Temp with Query Extract Class Inline Class Hide Delegate Remove Middle Man Substitute Algorithm Chapter 8: Moving Features Move Function Move Field Move Statements into Function Move Statements to Callers Replace Inline Code with Function Call Slide Statements Split Loop Replace Loop with Pipeline Remove Dead Code Chapter 9: Organizing Data

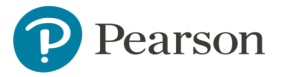

Split Variable Rename Field Replace Derived Variable with Query Change Reference to Value Change Value to Reference [Chapter 10: Simplifying Conditional Logic](https://www.pearson.de/9780134757698) Decompose Conditional Consolidate Conditional Expression Replace Nested Conditional with Guard Clauses Replace Conditional with Polymorphism Introduce Special Case Introduce Assertion Chapter 11: Refactoring APIs Separate Query from Modifier Parameterize Function Remove Flag Argument Preserve Whole Object Replace Parameter with Query Replace Query with Parameter Remove Setting Method Replace Constructor with Factory Function Replace Function with Command Replace Command with Function Chapter 12: Dealing with Inheritance Pull Up Method Pull Up Field

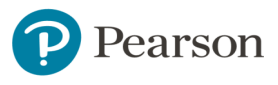

Pull Up Constructor Body

Push Down Method

Push Down Field

Replace Type Code with Subclasses

Remove Subclass

Extract Superclass

Collapse Hierarchy

Replace Subclass with Delegate

Replace Superclass with Delegate

Bibliography

Index

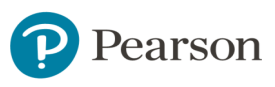